Photoshop CS5 Activation Code Download

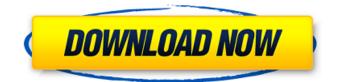

### Photoshop CS5 Crack

Of course, with the digital revolution, everyone has Photoshop, and some people use it a lot more than they use Adobe's other image-editing programs. In this chapter, I focus on the most common uses of Photoshop. If you have an inkjet printer or are about to buy one, the chapter shows you how to print multiple identical images on both sides of a single sheet of paper. Using Photoshop for Photo Retouching Retouching (or restyling) a photo is the most common use of Photoshop. You can make minor changes, create an entirely new image, or combine two separate photos to make one photo. The following sections walk you through the process of retouching a photo. Retouching a photo This section tells you how to retouch a photo in different ways: You can fix a subject's skin complexion, remove background objects, and even add or remove an object from the picture. Before you start the retouching process, make sure that you follow the steps in the preceding sections "Creating a Photo Retouching Template" and "Creating a Retouching Project." Working with layers and working with masks Photoshop's editing system works on multiple layers. When you work with layers, you build up your image by adding new layers to the Photoshop workspace and then adjust the individual layers' properties. And then you use the Layer Mask feature to hide or show the specific areas of the layers, such as the eyes, nose, or entire head. (See Chapters 5-7 for more about layers and masks.) Setting up your workspace and creating a retouching project It's essential to set up your Photoshop workspace correctly before you begin retouching a photo. Chapter 4 lays out a detailed picture of how to use Photoshop's workspace, but I provide a short version here. Here's what you need to do: 1. Make sure that you have a new image opened in the program. 2. Create a new Photoshop document (File  $\Rightarrow$  New). 3. Enter a title for the new image (see the section "Create a New Image"). 4. Click the New Layer icon (the plus sign with the number zero) in the Toolbox, and then choose Layers from the menu that appears. (See the section "Creating a Layer Mask" for more about the Layer Mask option.) 5. Create a new layer.

## Photoshop CS5 Crack (Updated 2022)

What can I do with Elements? Elements allows you to create, edit, and publish digital photos, images, and web graphics. You can use Elements to create photos and images including, photos with digital stickers or effects, retouching photos, photo montages, creating posters, greeting cards, and putting together presentations with computer animation. You can also produce graphics for music and video production, and create logos and text. You can use all the tools and features of Adobe Photoshop to edit images, you can save images as GIFs, or JPEGs, and you can export or publish them directly through Elements. What can't I do with Elements? Elements only contains fewer features than Photoshop and makes it much simpler to use. Only supports JPEG, TIFF, and GIF images Enables only the CDT Extensions, no CMYK options or Color tools Can't import high-resolution images (100MB and above) Require Premium Members to use Elements vs. Photoshop Adobe Photoshop CC \$690 Adobe Photoshop Elements 2019 \$0.99 Adobe Photoshop Elements 2018 \$0.99. If you only use Elements or Photoshop occasionally, here's what you'll save on: Adobe Lightroom Adobe Lightroom is a professional-grade photo and image editor, that works with your photos and memories. It is available as a stand-alone application or a module to Adobe Photoshop or Adobe Photoshop Elements. It allows you to organize, edit, and manipulate your digital photos. Lightroom was first released in 1998 and is widely regarded as the industry's first true digital workflow system. It revolutionized the way photographers work with their images. What can I do with Lightroom? Lightroom is a powerful photo and image editor, allowing you to organize, edit, and manipulate your digital photos. You can use Lightroom to catalog your photos (copy and paste the photos in your photo collection, assign keywords and descriptions to photos), develop images from raw files, shoot Raw files and edit and retouch them, create slide shows, shoot videos, use the Smart Preview feature to enhance photos by using the scene modes. You can even share them online and create web galleries or ebooks. What can't I do with Lightroom? Lightroom is a professional-grade photo and

image editor, but doesn't include 388ed7b0c7

## **Photoshop CS5 Incl Product Key**

The incumbent force offered the most compact and simple structure and demonstrated considerable mobility even in rough terrain. 13 November 2018 00:00, 11/11/2018 1 - 5 / 5 FRENCH MILITARY DATABASE Surveillance was the focus of a large number of past, current and future military training exercises. 13 November 2018 00:00, 11/11/2018 1 - 5 / 5 LITTLE RIVER GORGE VILLAGE AND PRESERVE It is a part of the wider Vermont State Scenic Trail, and has been designated a State Nature Preserve. 13 November 2018 00:00, 11/11/2018 1 - 5 / 5 BOB STACK MOUNTAIN There is a large water tank on the summit that is used to store water for firefighting during the rainy season. 13 November 2018 00:00, 11/11/2018 1 - 5 / 5 JUNIPER MOUNTAIN AND JUNIPER MOUNTAIN CIRCLE There is a wooded area with blueberry bushes near the summit. 13 November 2018 00:00, 11/11/2018 1 - 5 / 5 WATERFORD CREEK It includes a bridle path, a designated trail and a parking lot. 13 November 2018 00:00. 11/11/2018 1 - 5 / 5 WAYPOINT IV MILITARY HARBOR It is the easternmost point of the west coast of the United States and is the current eastern terminus of the Appalachian Trail, making it the nearest inland point to the Atlantic Ocean. 13 November 2018 00:00, 11/11/2018 1 - 5 / 5 NEUTRAL TERRITORY The property belonged to J. Clinton Lewis of Boston, who in 1890 deeded it to US Navy Lt. A. B. Park who may have been a pioneer in the development of military aviation. 13 November 2018 00:00, 11/11/2018 1 - 5 / 5 BOLLETS ARMS RANGE It is the largest range near Danville, Vermont and is used for firearm, training and recreation. 13 November 2018 00:00, 11/11/2018 1 - 5

### What's New In Photoshop CS5?

James Alan Maples James Alan Maples (born 1956 in Denver, Colorado) is an American concert violinist and conductor. He attended the Interlochen Arts Academy (1975-77) and the Juilliard School (1978-81) under Alumni Distinguished Professor Philip Sparke. He made his recital debut in 1979 as soloist with the Interlochen Festival Orchestra and, in the same season, made his first appearance with the New York Philharmonic under Zubin Mehta. In 1980 he performed with the NDR Radio Orchestra in Hamburg. James Maples is currently the Principal Guest Artist of the Chicago Symphony Orchestra. His initial guest appearance was the Chicago Symphony Orchestra on June 3, 2004. References Category:1956 births Category:Living people Category:American male violinists Category: Juilliard School alumni Category: Musicians from Denver Category: Interlochen Center for the Arts alumni Category:21st-century American violinists Category:21st-century American male musiciansDix'et Dix'et was an American hip hop duo from Bethlehem, Pennsylvania consisting of two members: Eric "Slim" Slater and Joe "Jo Jo" Shirk. Dix'et released their only single in 1984: "Must Be the Season". History Dix'et started as a barbershop quartet in the early 1980s. The group was formed by Eric "Slim" Slater (now known as Salty Slim) and his cousin Joseph "Jo Jo" Shirk (who's now known as Jo Jo the Hokie) in 1980 in their hometown of Bethlehem, Pennsylvania. The group released a self-titled EP in 1984. Their only single, "Must Be the Season", was released in late 1984. It peaked at number 69 on the US Billboard Hot 100 and at number 22 on the US Billboard R&B chart. The group's sole EP was released in the United States by Dawn Music in the 1980s, and later reissued in the US and in Europe by Hip-O Records in the 1990s. References External links Dix'et on Myspace Dix'et on Rhapsody Category: American hip hop groups Category: Musical groups from Pennsylvania Category: Musical groups established in 1984 Category: Musical groups disestablished

# System Requirements For Photoshop CS5:

\* Install Java 7 Update 12 \* Vista, Windows 8 or higher or a system with UEFI \* USB 2.0 ports \* 2 GB RAM \* 3.2 GHz CPU or better \* 16 GB free hard disk space \* At least 80 GB free space \* An Internet connection \* Wireless mouse, keyboard, and web browser \* Install Java SE 12.0.1 \* The program needs approximately 6-8 GB of free hard disk space (on Windows) Information:

https://mindfullymending.com/photoshop-2021-version-22-3-1-full-license-license-key-3264bitupdated-2022/ https://www.waefler-hufbeschlag.ch/wp-content/uploads/2022/07/ernvesbi.pdf http://pensionatewa.pl/adobe-photoshop-2021-version-22-4-3-incl-product-key-for-windows/ https://holidaygifts.review/adobe-photoshop-2021-version-22-1-1-with-license-key-free-download-forpc/ https://www.whitridge.com/sites/default/files/webform/resumes/regubin580.pdf https://www.acc.org.bt/sites/default/files/webform/complaints/Adobe-Photoshop-CC-2019-version-20 7.pdf http://alrdisin.yolasite.com/resources/Photoshop-2022-Version-2301-KeyGenerator--Download.pdf https://www.cbdxpress.de/wp-content/uploads/Adobe Photoshop 2021 Version 2242 keygenexe F ull Version Free Download Latest.pdf https://financetalk.ltd/photoshop-cc-keygenerator-incl-product-key-x64-latest-2022/ http://coquenexus5.com/?p=3942 https://www.cameraitacina.com/en/system/files/webform/feedback/adobe-photoshop-2021 18.pdf http://mugstand.com/?p=8857 http://services.nwu.ac.za/sites/services.nwu.ac.za/files/webform/ululleof101.pdf https://alternantreprise.com/wp-content/uploads/2022/07/Photoshop CC 2015 version 17-1.pdf http://caringcounselingllc.com/photoshop-2021-version-22-3-1-nulled-with-registration-code-freedownload-pc-windows/ https://epkrd.com/adobe-photoshop-cc-2015-key-generator-torrent-free/ https://kivreadersbible.com/wp-content/uploads/2022/07/jarrvini.pdf https://promwad.com/sites/default/files/webform/tasks/adobe-photoshop-2021-version-2200\_4.pdf https://sappperitumicno.wixsite.com/greenenimte/post/adobephotoshop-2022-version-23-0-1-april-2022 https://www.realvalueproducts.com/sites/realvalueproducts.com/files/webform/photoshopcc-2019-version-20 3.pdf https://polegarage.de/wp-content/uploads/2022/07/Adobe Photoshop CC 2015 version 18.pdf https://wakelet.com/wake/80wDzO41gbAw3lx2geiCH https://oknit.ru/wp-content/uploads/2022/07/Photoshop 2020 KeyGenerator .pdf https://smartictbd.com/2022/07/05/photoshop-2021-version-22-1-0-nulled-free-x64-latest-2022/ https://bodhirajabs.com/photoshop-2022-version-23-1-1-serial-key-free-license-key-for-pc-latest/ https://www.ph.klinelogistics.com/sites/default/files/webform/alydan34.pdf https://trustymag.com/adobe-photoshop-2021-version-22-3-1-nulled-license-keygen-for-windowsupdated/ https://ig-link.com/adobe-photoshop-2021-version-22-3-keygen-exe-patch-with-serial-key/ https://melhoreslivros.online/photoshop-2021-version-22-5-1-license-key-full-pc-windows/ https://kaushalmati.com/photoshop-cc-2015-version-17-product-key-and-xforce-keygen-latest/